## **(VL) Linux**

- (VL) (. [DetectorPack,](https://docs.itvgroup.ru/confluence/pages/viewpage.action?pageId=198801829) [\(VL\)\)](https://docs.itvgroup.ru/confluence/pages/viewpage.action?pageId=231997727) :
	- 1. **EID ProductID**.

**EID ProductID** MAC- . MAC- **EID ProductID** .

2. **license.conf**.

Δ

sudo nano /opt/AxxonSoft/DetectorPack/VLSdk/gpu/data/license.conf

3. **EID ProductID**.

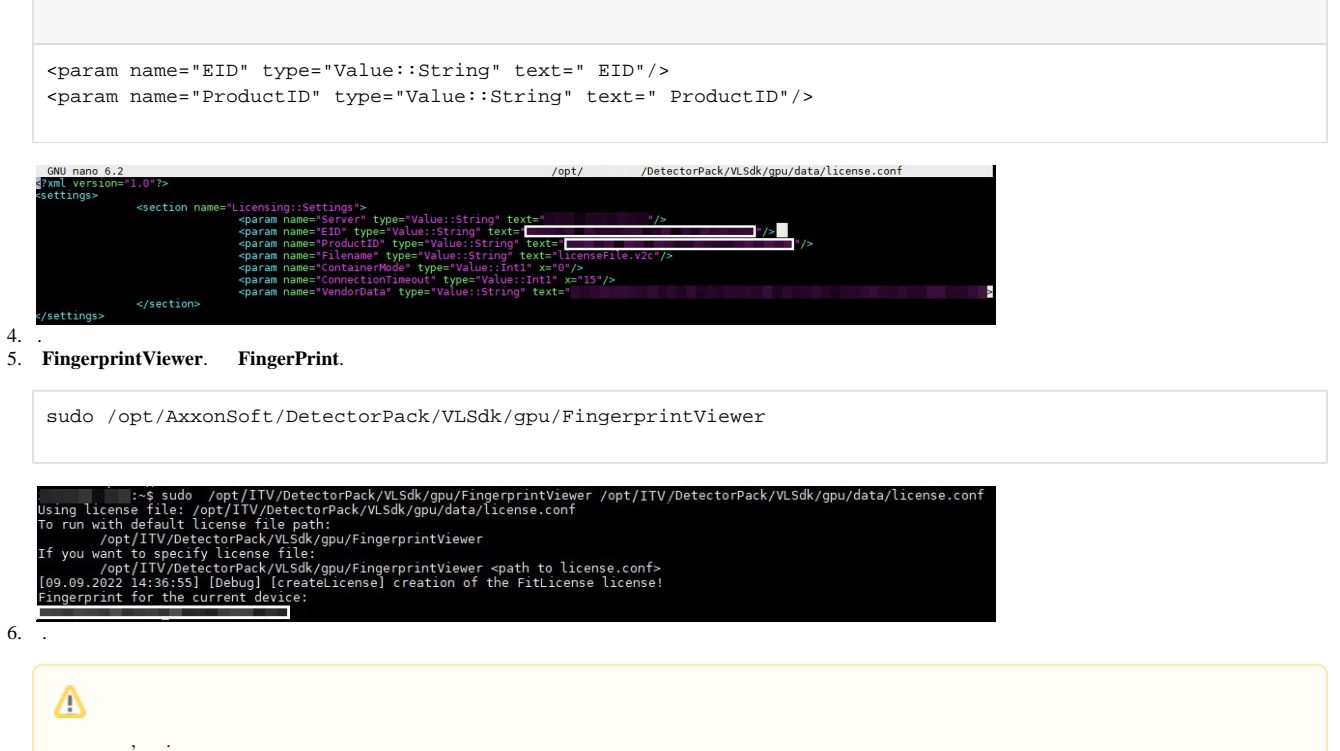

7. **EID**.

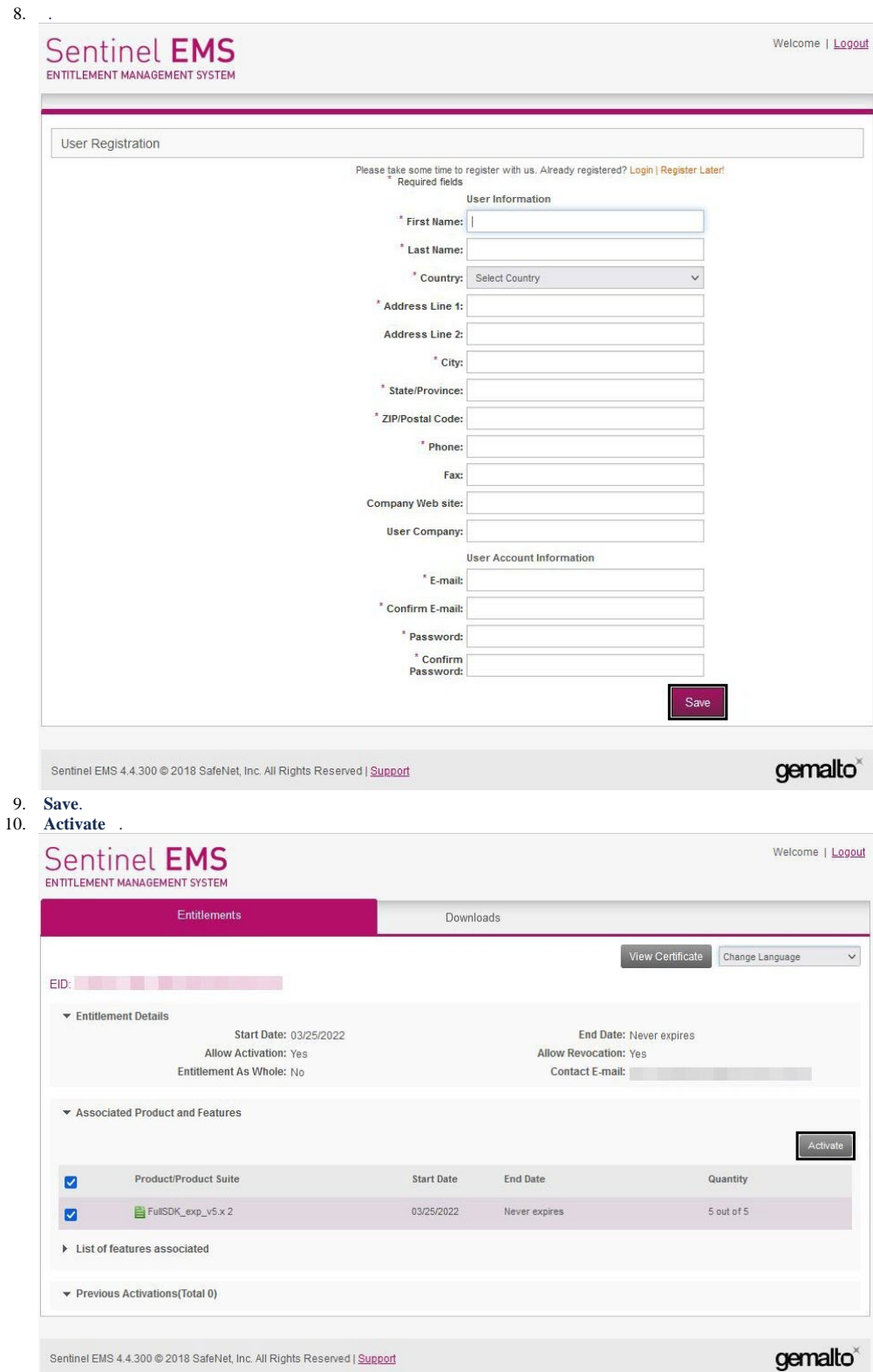

## 11. **Activatee Email Address** Email. Email licenseFile.v2c .

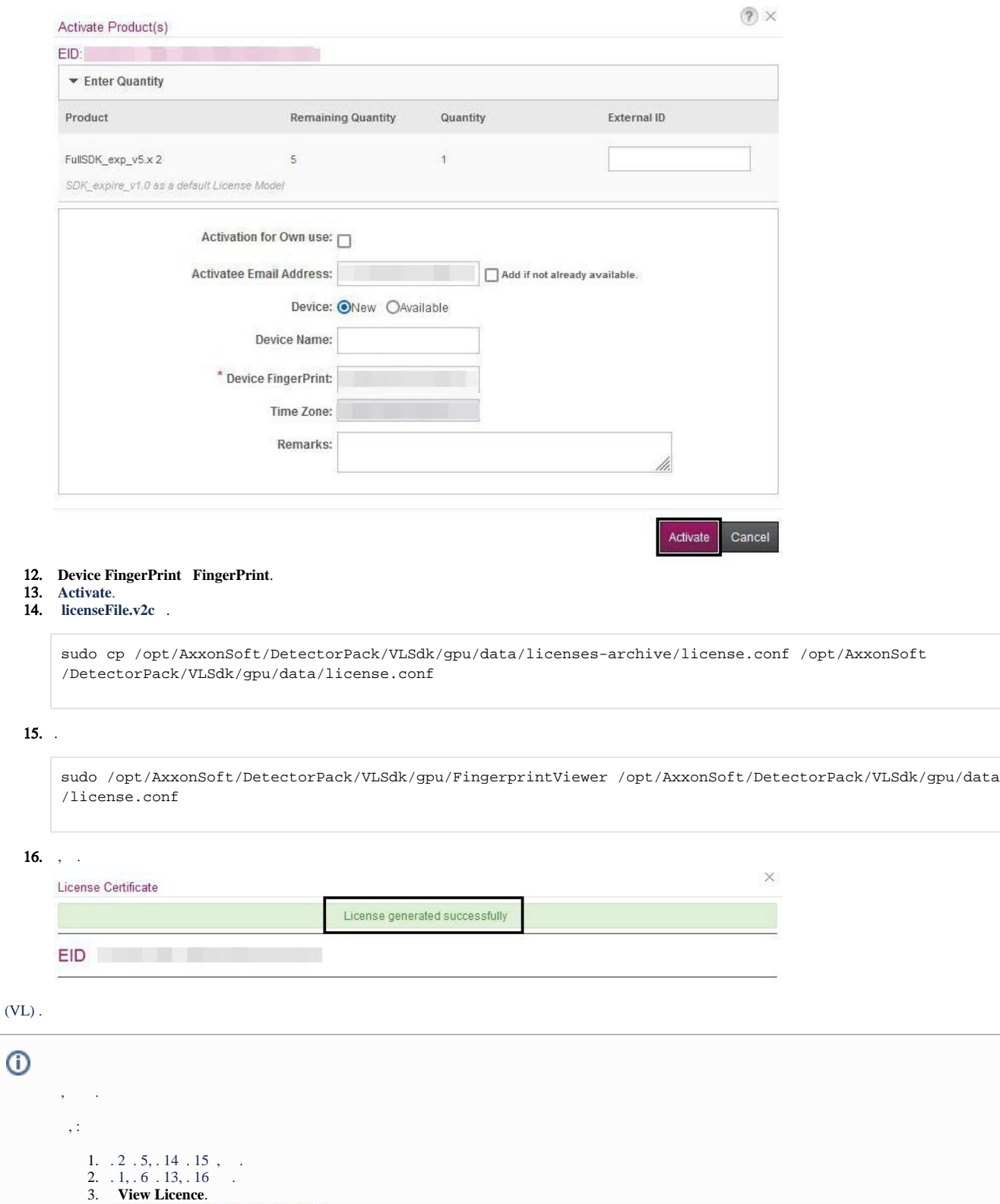

 $\hbox{\tt Q}$  $\check{~}$ View License Show All , **Save To File**.

E-mail

 $OK$ 

4.

Save To File Append To File

5. **licenseFile.v2c** : /opt/AxxonSoft/DetectorPack/VLSdk/.

.